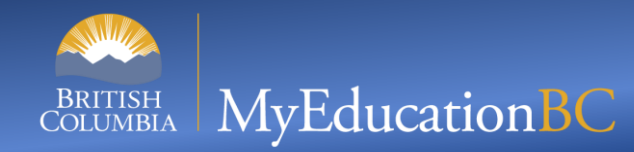

In MyEducation BC, students are able to submit self assessments. This card assumes that the setup steps at the school have already been completed.

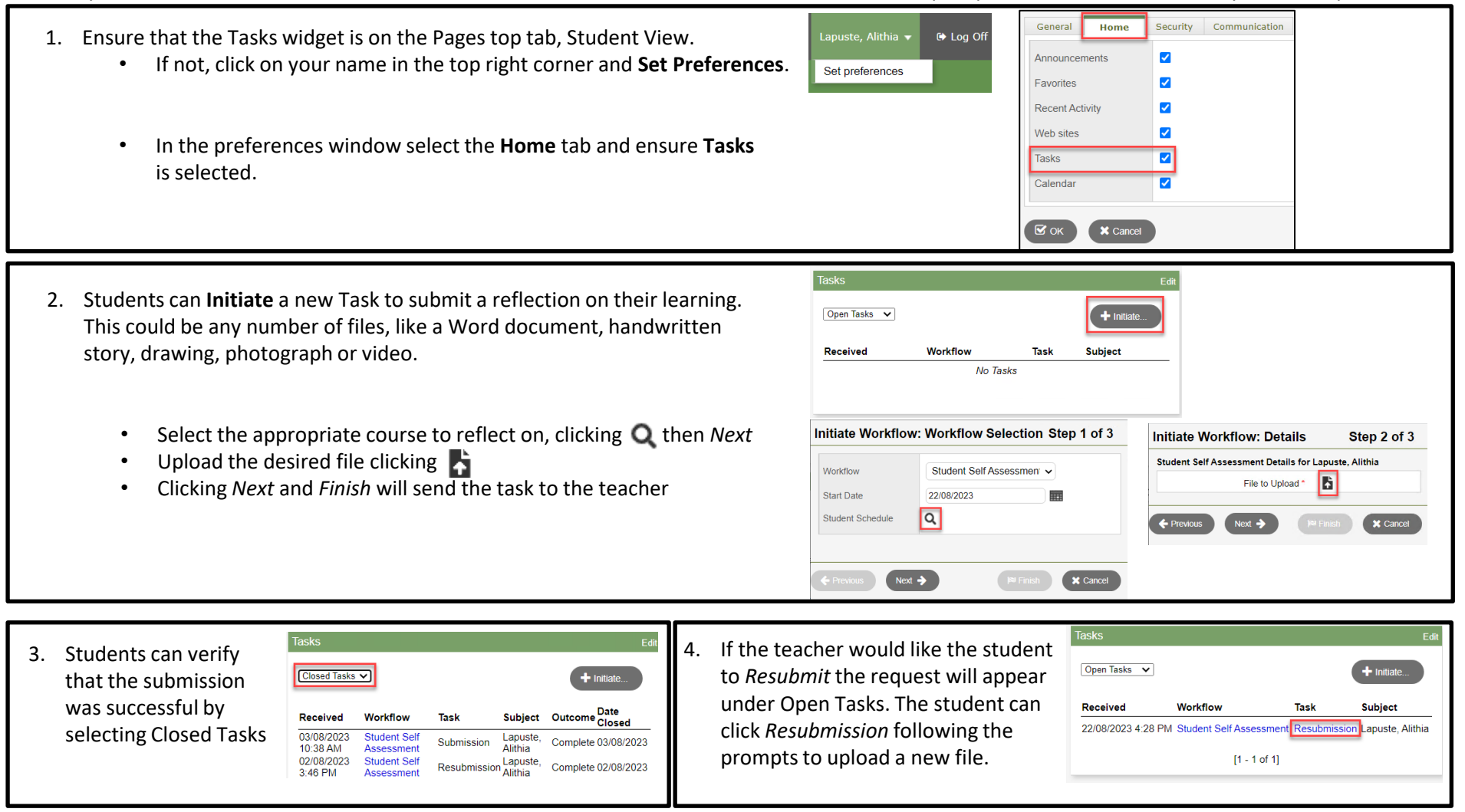

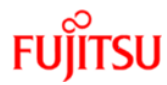

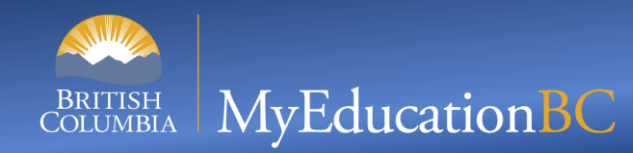

In MyEducation BC, students are able to submit self assessments. This card assumes that the setup steps at the school have already been completed.

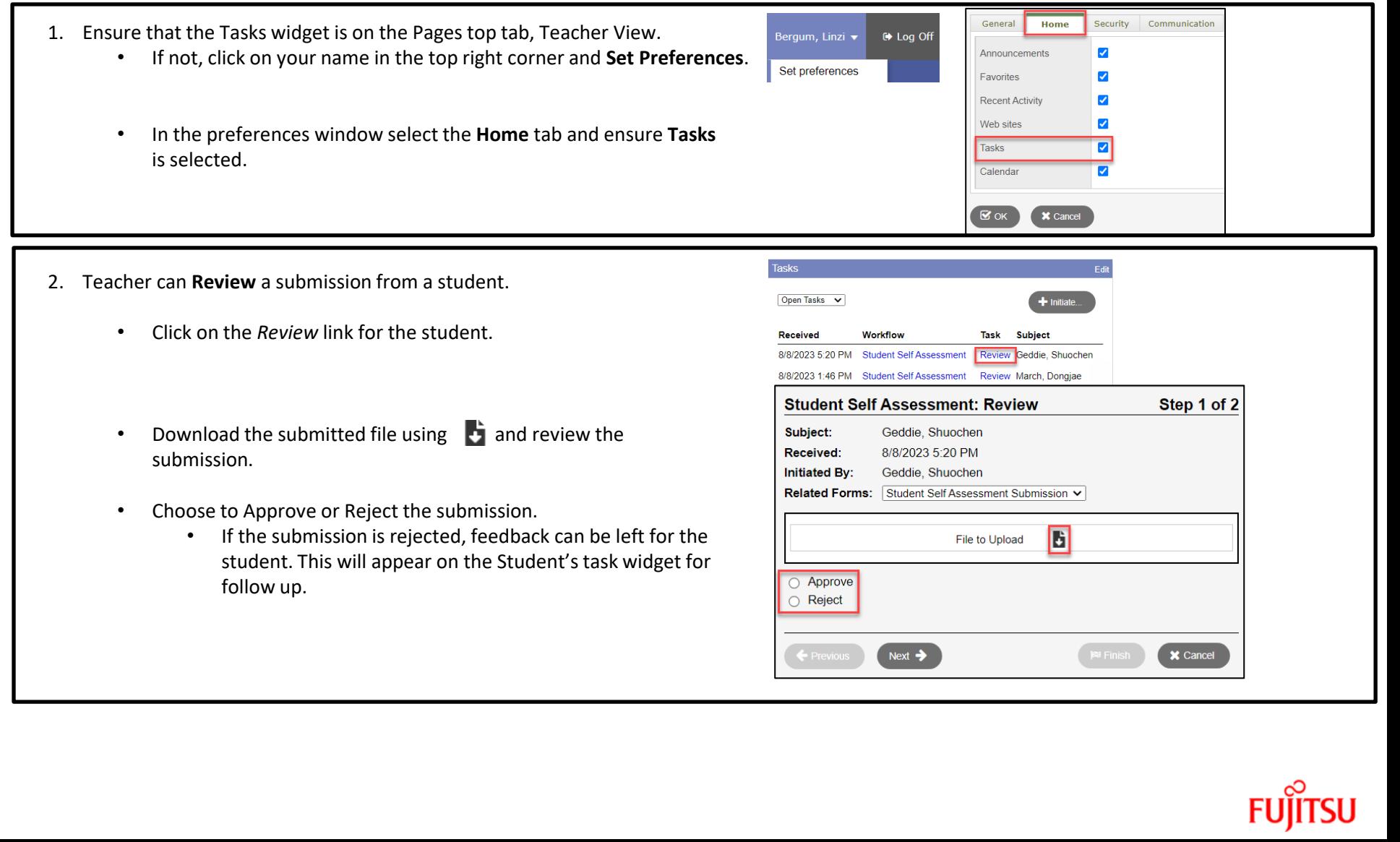